```
Article
<u>Yuri Marx</u> · Nov 25, 2021 3m read
<u>Open Exchange</u>
```

## The power of XDATA applied to the API Security

The XData (<a href="https://docs.intersystems.com/irislatest/csp/docbook/DocBook.UI.Page.cls?KEY=GOBJXDATA">https://docs.intersystems.com/irislatest/csp/docbook/DocBook.UI.Page.cls?KEY=GOBJXDATA</a>) is a powerful feature to set documentation and metadata information for classes and methods. The %CSP.REST class uses XDATA to mapping REST calls

(https://docs.intersystems.com/irislatest/csp/docbook/DocBook.UI.Page.cls?KEY=GRESTcsprest\_), so in this article you will see how to use XData into your apps as code, not only as documentation.

When you write XData comments/definitions, the IRIS store it into %Dictionary.ClassDefinition (for classes) %Dictionary.MethodDefinition (for methods). If you query these tables, you will be able get metadata information and write code to this metadata configuration. %CSP.REST do this when you write your REST mappings for your REST Services using ObjectScript.

```
/// Retreive all the records of dc.Sample.Person
/// @security.and: roles: { PersonAdmin }
ClassMethod GetAllPersons() As %Status

#dim tSC As %Status = $$$OK
....
}
```

The @security.and does not exists into IRIS. So I need to read this configuration and write code to enforce access to the users with PersonAdmin role only.

```
ClassMethod GetXDataContent(className, methodName) As %String

Set qryXdata = "SELECT parent, Name, Description FROM

%Dictionary.MethodDefinition WHERE parent = ? and Name = ?"

Set stmXdata = ##class(%SQL.Statement).%New()

Set qStatus = stmXdata.%Prepare(qryXdata)

If qStatus'=1 {Write "%Prepare

failed:" Do $System.Status.DisplayError(qStatus) Quit}

Set rsetXdata = stmXdata.%Execute(className, methodName)

While rsetXdata.%Next() {

// Return rsetXdata.Name

Return rsetXdata.Description
```

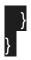

With this method you be able to get any xdata content for methods.

```
Now, to restrict access only to the users with the PersonAdmin role is simple. You need to override AccessCheck
ClassMethod AccessCheck(Output pAuthorized As %Boolean = 0) As %Status
 Do ##super()
 Set message = {}
 Set tSC = $\$$OK
 Set message.verb = %request.Method
  Set message.url = %request.URL
  Set message.url = "/"_$REPLACE(message.url, %request.Application, "")
  Set message.application = %request.Application
 Set methodName = ""
 Do ..GetClassMethodName(message.url, %request.Method, .methodName)
 Set message.method = methodName
  Set xdata = ##class(dc.SecurityMediator.XDataUtil).
GetXDataContent($CLASSNAME(), methodName)
  Do ..GetSecurityRules(xdata, .rules, .roles, .header, .operator)
  Set UserRoles = $LISTFROMSTRING($ROLES,",")
 Set RolesAllowed = UserRoles
 If $FIND(xdata, "@security") > 0 {
 Set RolesAllowed = $LISTFROMSTRING(roles.".")
  Set HasRole = 0
 For RoleIdx=1:1:$LISTLENGTH(UserRoles) {
 If $LISTFIND(RolesAllowed, $LIST(UserRoles, RoleIdx)) {
 Set HasRole = 1
 Quit
```

```
If HasRole {
    Set pAuthorized = 1
} Else {
    Set pAuthorized = 0
    Set message.error = $USERNAME_" is not authorized for this request. User
Roles Allowed is not in User Roles"
    Write message.%ToJSON()
}
Return tSC
}
```

With the rule match, set pAuthorized = 1, otherwise, set 0.

Now the roles allowed is based into XData configuration to your REST Class. Great!

If you want to see this in action, get my new app: <a href="https://openexchange.intersystems.com/package/API-Security-Mediator.">https://openexchange.intersystems.com/package/API-Security-Mediator.</a>

#ObjectScript #REST API #Security #InterSystems IRIS
Check the related application on InterSystems Open Exchange

Source URL: <a href="https://community.intersystems.com/post/power-xdata-applied-api-security">https://community.intersystems.com/post/power-xdata-applied-api-security</a>